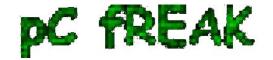

## Walking in Light with Christ - Faith, Computing, Diary

Articles & tips and tricks on GNU/Linux, FreeBSD, Windows, mobile phone articles, religious related texts http://www.pc-freak.net/blog

## Check and Restart Apache if it is malfunctioning (not returning HTML content) shell script

Author: admin

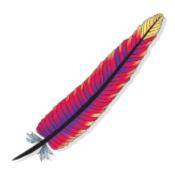

One of the company Debian Lenny 5.0 Webservers, where I'm working as sys admin sometimes stops to properly server HTTP requests.

Whenever this oddity happens, the Apache server seems to be running okay but it is not failing to return requested content

I can see the webserver listens on port 80 and establishing connections to remote hosts - the apache processes show normally as I can see in netstat ...:

apache:~# netstat -enp 80
Active Internet connections (w/o servers)

Proto Poor O Sand O Local Address Foreign

Proto Recv-Q Send-Q Local Address Foreign Address State User Inode PID/Program name tcp 0 0 xxx.xxx.xxx.xx:80 46.253.9.36:5665 SYN\_RECV 0 0 - tcp 0 0 xxx.xxx.xxx.xx:80 78.157.26.24:5933 SYN\_RECV 0 0 -

...

Also the apache forked child processes show normally in process list:

apache:~# ps axuwwf|grep -i apache root 46748 0.0 0.0 112300 872 pts/1 S+ 18:07 0:00 \\_ grep -i apache root 42530 0.0 0.1 217392 6636 ? Ss Mar14 0:39 /usr/sbin/apache2 -k start www-data 42535 0.0 0.0 147876 1488 ? S Mar14 0:01 \\_ /usr/sbin/apache2 -k start root 28747 0.0 0.1 218180 4792 ? Sl Mar14 0:00 \\_ /usr/sbin/apache2 -k start www-data 31787 0.0 0.1 219156 5832 ? S Mar14 0:00 | \\_ /usr/sbin/apache2 -k start

In spite of that, in any client browser to any of the Apache (Virtual hosts) websites, there is no HTML content returned...

This weird problem continues until the Apache webserver is retarted.

Once webserver is restarted everything is back to normal.

I use Apache Check Apache shell script set on few remote hosts to regularly check with nmap if port 80

1/2

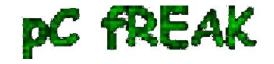

## Walking in Light with Christ - Faith, Computing, Diary

Articles & tips and tricks on GNU/Linux, FreeBSD, Windows, mobile phone articles, religious related texts http://www.pc-freak.net/blog

(www) of my server is open and responding, anyways this script just checks if the open and reachable and thus using it was unable to detect Apache wasn't able to return back HTML content.

To work around the malfunctions I wrote tiny script - retart apache if empty content is returned.sh

## The scripts idea is very simple;

A request is made a remote defined host with lynx text browser, then the output of lines is counted, if the output returned by *lynx -dump http://someurl.com* is less than the number returned whether normally invoked, then the script triggers an apache init script restart.

I've set the script to periodically run in a cron job, every 5 minutes each hour. # check if apache returns empty content with lynx and if yes restart and log it \*/5 \* \* \* \* /usr/sbin/restart\_apache\_if\_empty\_content.sh >/dev/null 2>&1

This is not perfect as sometimes still, there will be few minutes downtime, but at least the downside will not be few hours until I am informed ssh to the server and *restart Apache manually* ...

A quick way to download and set from cron execution my script every 5 minutes use:

apache:~# cd /usr/sbin apache:/usr/sbin# wget -q http://www.pc-freak.net/bscscr/restart\_apache\_if\_empty\_content.sh apache:/usr/sbin# chmod +x restart\_apache\_if\_empty\_content.sh apache:/usr/sbin# crontab -l > /tmp/file; echo '\*/5 \* \* \* \*' /usr/sbin/restart\_apache\_if\_empty\_content.sh 2>&1>/dev/null

2/2